*Podział proc na warstwy ?* Problem: "odwracanie" tablicy lub macierzy

# tablica 1D  $T := \{1 2 3 4\}$  $n := 4$ 

odwTab (T,n) # wynik: 4 3 2 1

function odwTab {T,n} {  $le:= 0$  $pr:=n-1$ while  ${le < pr}$  {  $tmp := T[le]$  $T[|e] := T[pr]$  $T[\text{pr}] = \text{tmp}$  $le:=$ le:=le+1; pr:=pr-1 } return T }

## *Podział proc na warstwy ?* Problem: "odwracanie" tablicy lub macierzy

```
# tablica 2D, macierz 4x4
M := \{ {1 2 3 4 }
  {5 6 7 8}
  {9 10 11 12}
  {13 14 15 16}
}
N := 4
```
odwMac (M,n) # wynik: 16 15 14 13 12 11 10 9 8 7 6 5 4 3 2 1

```
function odwMac {M,n} {
 w1 := 0; k1 := 0
 w2 := n-1; k2 :=n-1
  while {mniejszy(w1, k1, w2, k2)} {
  tmp := M[w1,k1]M[w1,k1] := M[w2,k2]M[w2,k2 := tmp plus(w1, k1); minus(w2, k2)
  }
  return M
}
```
## *Podział proc na warstwy ?* Problem: "odwracanie" tablicy lub macierzy

```
procedure plus {var w, var k, n} {
 if \{k == n-1\} {
  w:=w+1; k := 0 } else {
  k:=k+1 }
}
procedure minus {var w, var k, n} {
 if \{k==0\} {
  w:=w - 1; k := n - 1 } else {
  k:=k - 1 }
}
function mniejszy {w1, k1, w2, k2} {
  if {w1<w2} { return 1
 } elseif {w1= = w2 and k1 < k2} \{ return 1
  } else { return 0
 }
}
```
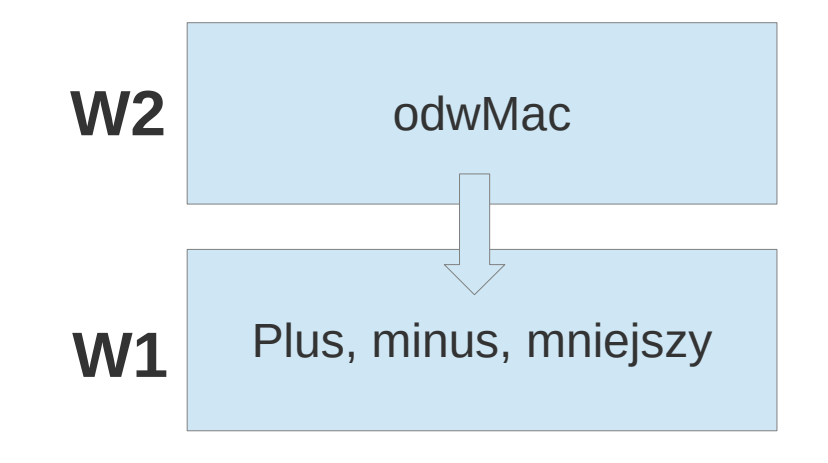

*3 warstwy proc ?*

**Scalanie posortowanych wierszy macierzy (tablicy 2D)**

*Założenie: potrafimy scalić 2 posortowane tablice 1D* 

Patrz zadanie 2 ze strony:

[https://mhanckow.students.wmi.amu.edu.pl/aal260/AAL260\\_cw\\_A.htm](https://mhanckow.students.wmi.amu.edu.pl/aal260/AAL260_cw_A.htm)

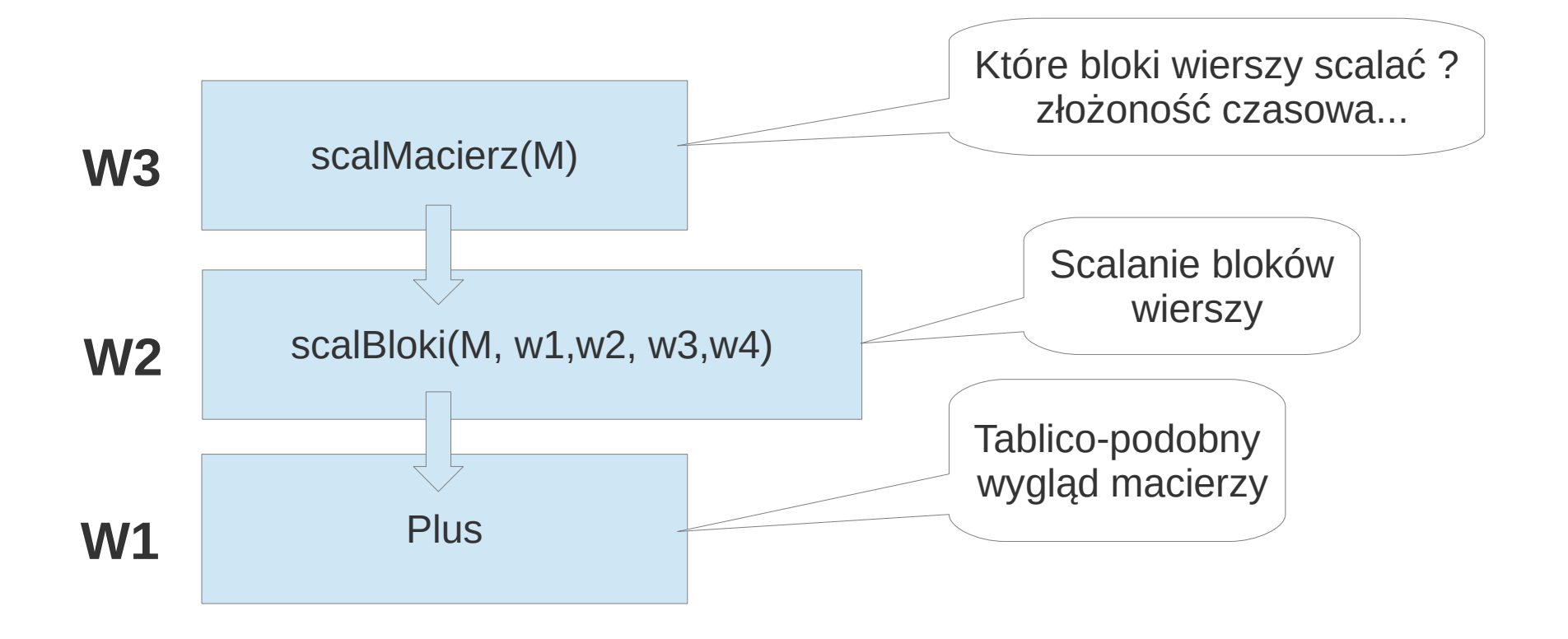

## *Funkcja do szybkiego obliczania potęgi...*

```
funkcja potęga(x, n)
   jeżeli n = 0
      zwróć 1
   jeżeli n jest nieparzysta
      zwróć x*potęga(x, n - 1)
   w przeciwnym przypadku
     a = potega(x, n/2) zwróć a^2
```

```
funkcja potęga(x, n)
 w=1dla a = m do 1 # m - ilość miejsc binarnych liczby n
    c = a-ta cyfra binarna liczby n
    jeżeli c = 0W \equiv W \cdot W jeżeli c = 1
      W \equiv W \cdot W \cdot X zwróć w
```
x^45=(x^22)^2\*x - 2 mnożenia  $x^22=(x^21)^2$  - 1 mnożenie  $x^211=(x^25)^2x$  - 2 mnożenia  $x^35=(x^2)^2^*x - 2$  mnożenia  $x^2$  - 1 mnożenie

Łącznie = 2+1+2+2+1 = 8 mnożeń vs 44 mnożenia !!!!